#### Chapitre 7

# Sécurisation d'une base de données

Durée : Heures Type : Théorique / Pratique

# I – Mécanismes de mise en œuvre d'une stratégie de sécurité

- L'authentification
- Les droits et privilèges
- Les LOGs ou traces
- Tolérance aux pannes
- Sauvegarde et restauration
- Mécanismes transactionnels

## II – Contrôle de données dans le langage SQL

LCD : Langage de Contrôle de données.

1. Création d'un utilisateur

Créer l'utilisateur Mourad\_g et lui préparer le mot de passe :Kj3MG.

CREATE USER Mourad\_g

SET PASSWORD Kj3MG ;

2. Les droits :

De quels droits dispose cet utilisateur ? Réponse : Aucun droit.

### a. Les types de droits :

Il existe deux types de droits :

- Les droits systèmes :
- Les droits sur objets :

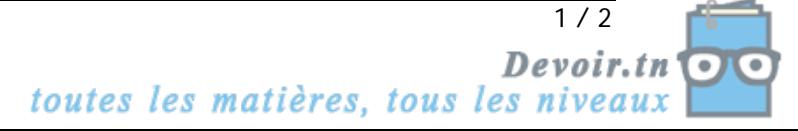

### b. Accorder des droits

Donner à l'utilisateur Mourad\_g tous les droits système avec le profil administrateur.

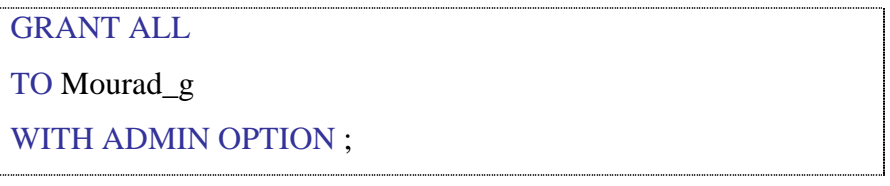

Donner à l'utilisateur Mourad\_g les droits suivants sur la table "Clients" : ALTER, DROP. Cet utilisateur devra pouvoir accorder lui-même ces droits à d'autres utilisateurs.

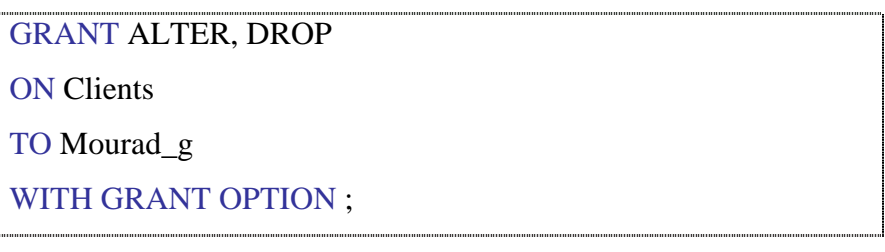

Donner à tous les utilisateurs tous les droits sur la table "Produits".

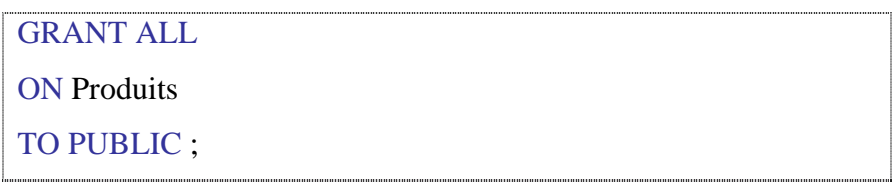

### c. Supprimer des droits

Supprimer tous les droits dont dispose Mourad\_g sur la table "Clients".

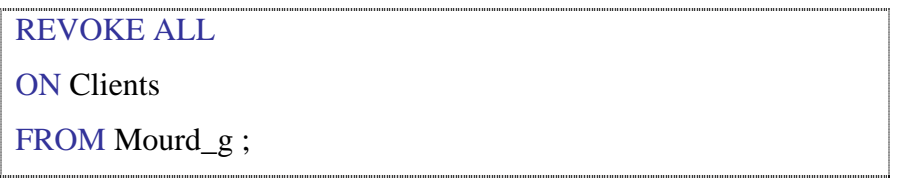

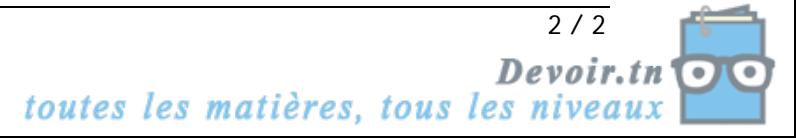